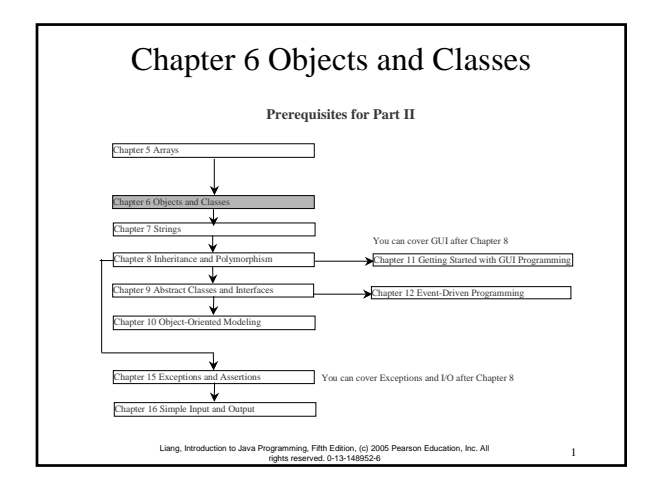

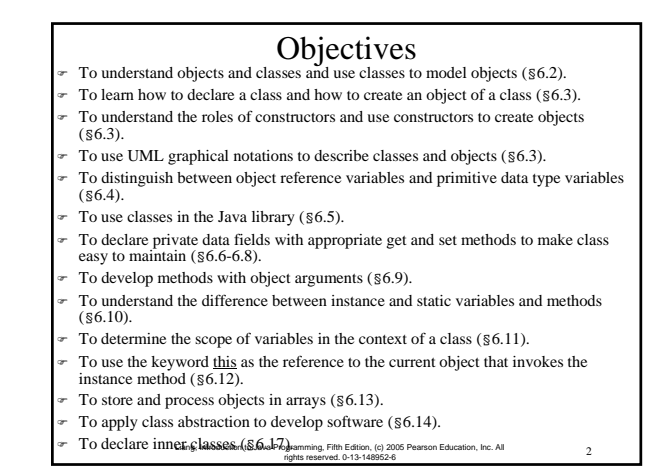

## OO Programming Concepts

Object-oriented programming (OOP) involves programming using objects. An *object* represents an entity in the real world that can be distinctly identified. For example, a student, a desk, a circle, a button, and even a loan can all be viewed as objects. An object has a unique identity, state, and behaviors. The *state* of an object consists of a set of *data fields* (also known as *properties*) with their current values. The *behavior* of an object is defined by a set of methods.

Objects data field 1 method n data field m method 1 (A) A generic object ... ... State (Properties) Behavior radius = 5 findArea() ta field, State Propertie Method, Behavior (B) An example of circle object An object has both a state and behavior. The state defines the object, and the behavior defines what the

 $\mathrm{object\ does}$ , Introduction to Java Programming, Fifth Edition, (c) 2005 Pearson Education, Inc. All  $_{\rm right}$  reserved. 0-13-148952-6

#### Classes

3 Liang, Introduction to Java Programming, Fifth Edition, (c) 2005 Pearson Education, Inc. All rights reserved. 0-13-148952-6

*Classes* are constructs that define objects of the same type. A Java class uses variables to define data fields and methods to define behaviors. Additionally, a class provides a special type of methods, known as constructors, which are invoked to construct objects from the class.

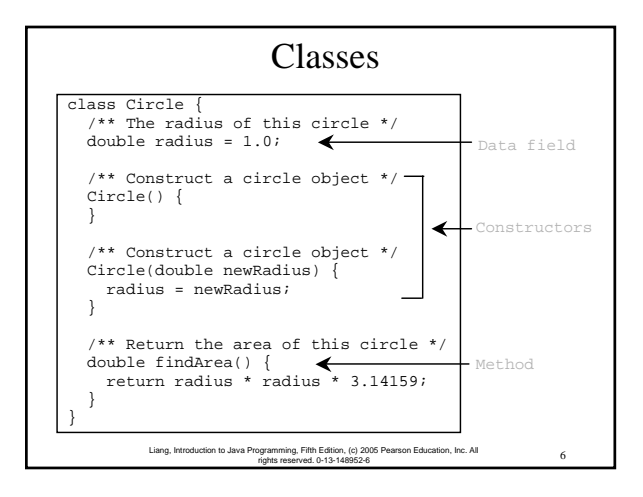

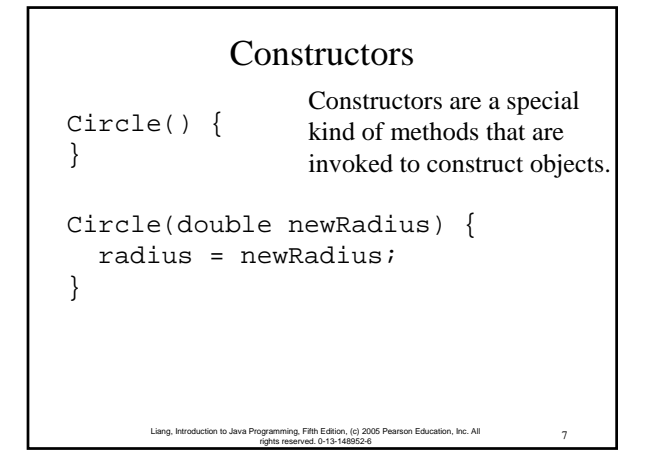

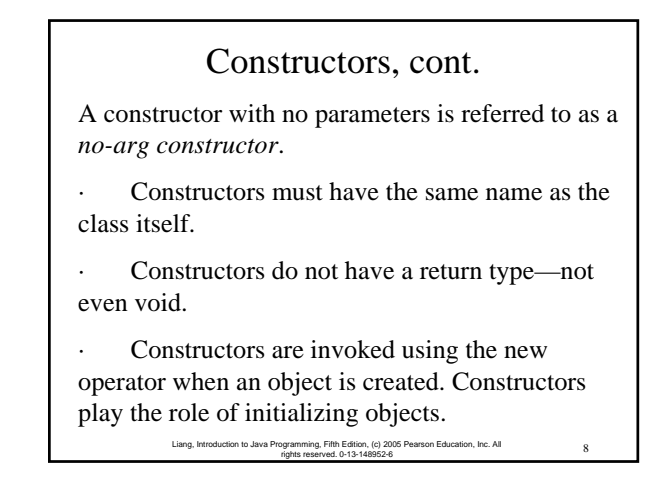

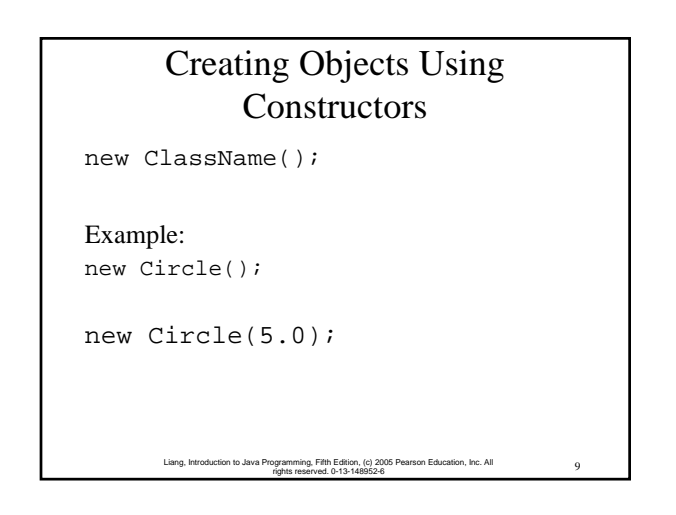

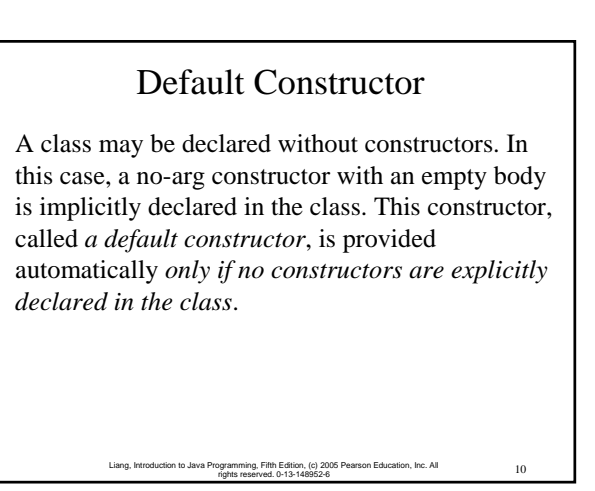

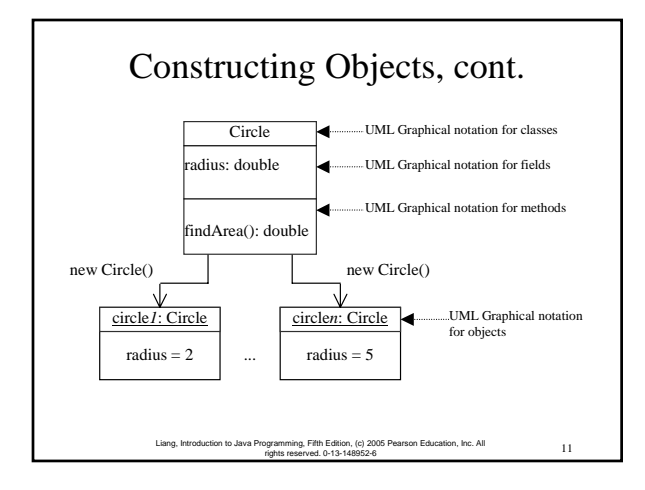

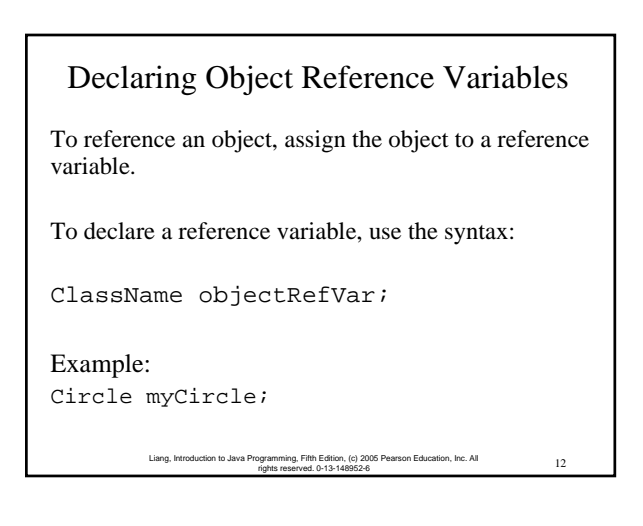

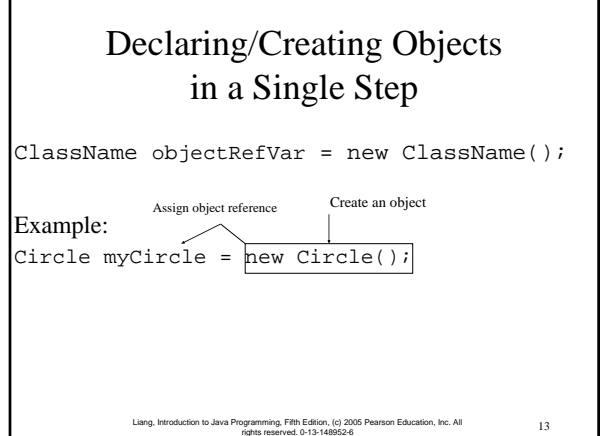

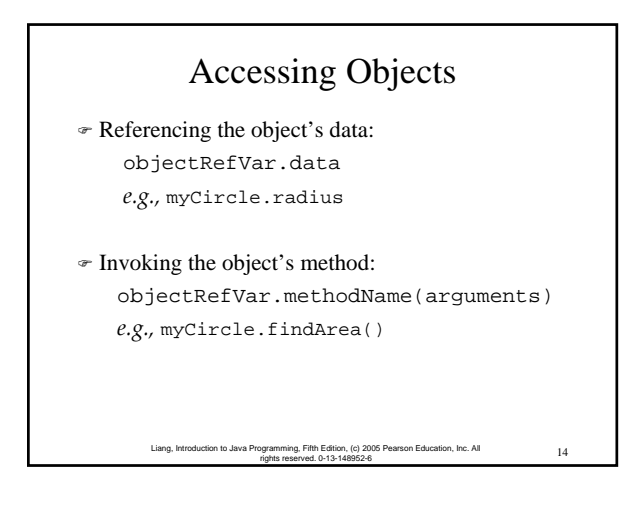

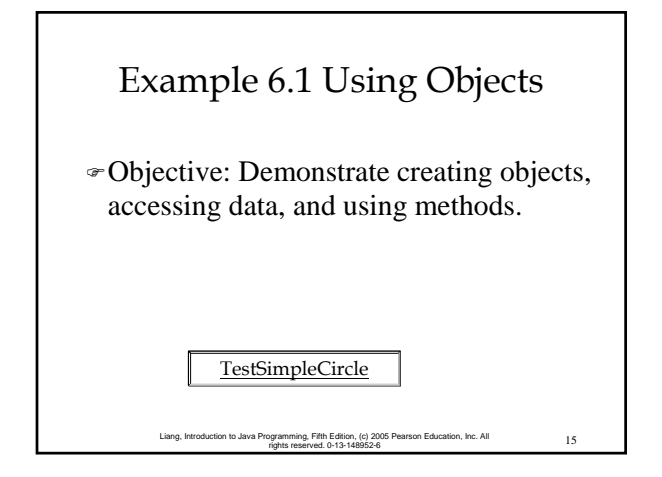

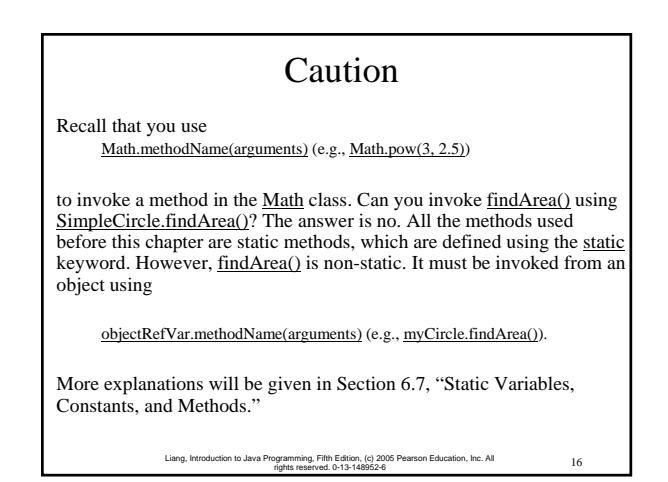

# The null Value

17 Liang, Introduction to Java Programming, Fifth Edition, (c) 2005 Pearson Education, Inc. All rights reserved. 0-13-148952-6

If a variable of a reference type does not reference any object, the variable holds a special literal value, null.

# Default Value for a Data Field

The default value of a data field is null for a reference type, 0 for a numeric type, false for a boolean type, and '\u0000' for a char type. However, Java assigns no default value to a local variable inside a method.

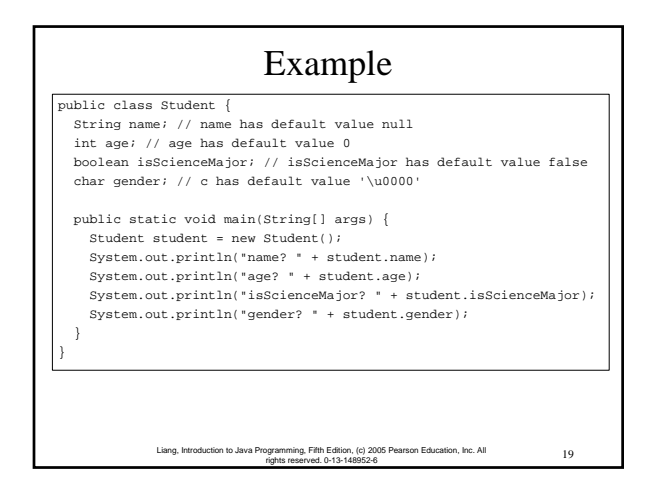

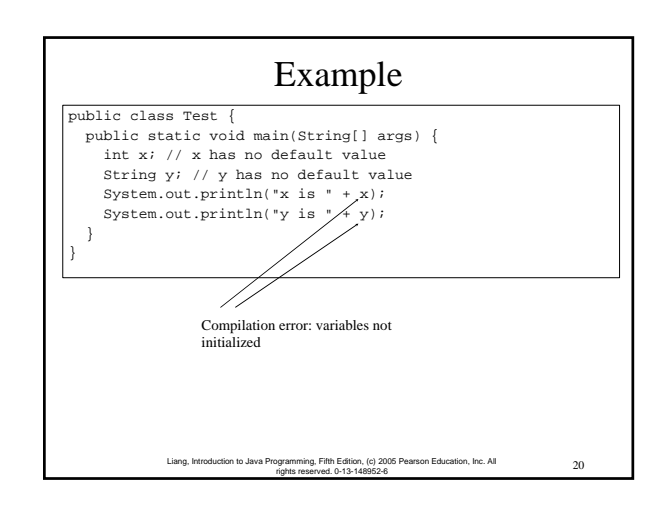

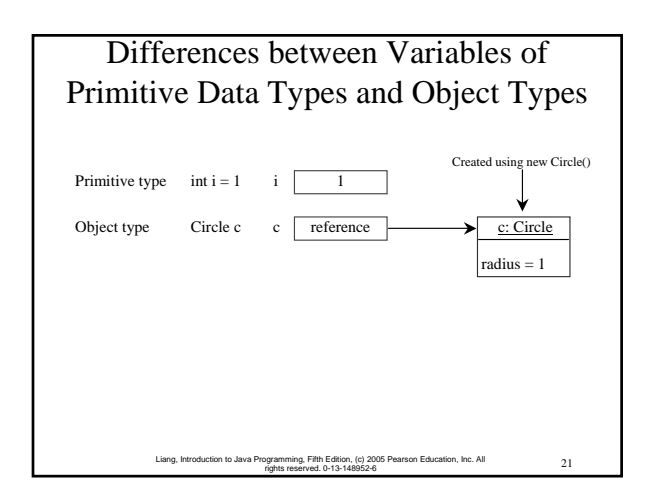

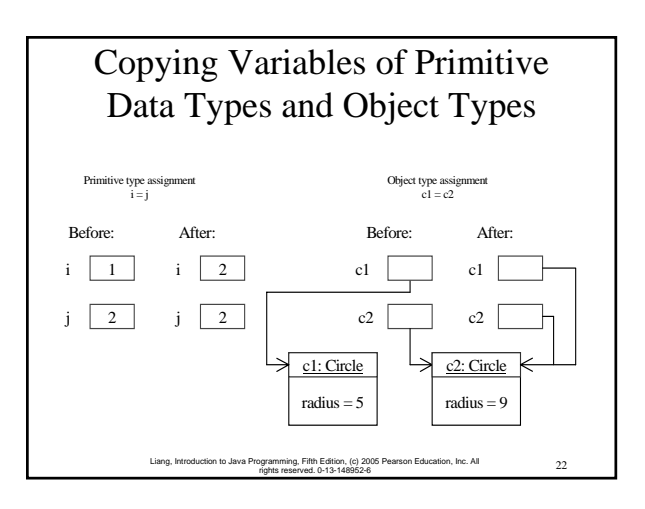

## Garbage Collection

As shown in the previous figure, after the assignment statement  $c1 = c2$ ,  $c1$  points to the same object referenced by c2. The object previously referenced by c1 is no longer useful. This object is known as garbage. Garbage is automatically collected by JVM.

23 Liang, Introduction to Java Programming, Fifth Edition, (c) 2005 Pearson Education, Inc. All rights reserved. 0-13-148952-6

## Garbage Collection, cont

TIP: If you know that an object is no longer needed, you can explicitly assign null to a reference variable for the object. The Java VM will automatically collect the space if the object is not referenced by any variable.

#### Using Classes from the Java Library

Example 6.1 declared the SimpleCircle class and created objects from the class. Often you will use the classes in the Java library to develop programs. You learned to obtain the current time using System.currentTimeMillis() in Example 2.5, "Displaying Current Time." You used the division and remainder operators to extract current second, minute, and hour.

> 25 Liang, Introduction to Java Programming, Fifth Edition, (c) 2005 Pearson Education, Inc. All rights reserved. 0-13-148952-6

## The Date Class

Java provides a system-independent encapsulation of date and time in the java.util.Date class. You can use the Date class to create an instance for the current date and time and use its toString method to return the date and time as a string. For example, the following code

java.util.Date date = new java.util.Date(); System.out.println(date.toString());

displays a string like Sun Mar 09 13:50:19 EST 2003.

> 26 Liang, Introduction to Java Programming, Fifth Edition, (c) 2005 Pearson Education, Inc. All rights reserved. 0-13-148952-6

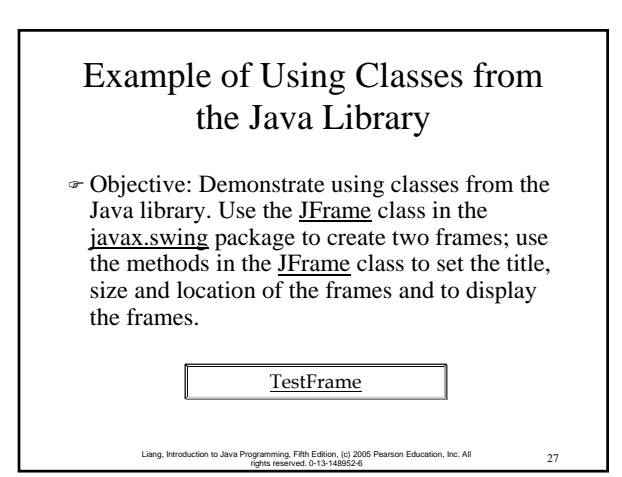

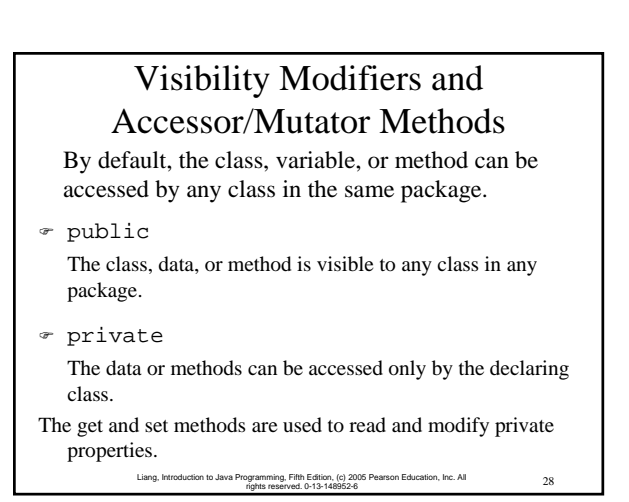

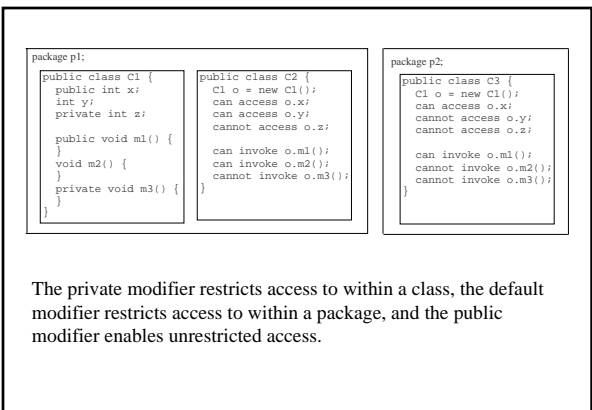

29 Liang, Introduction to Java Programming, Fifth Edition, (c) 2005 Pearson Education, Inc. All rights reserved. 0-13-148952-6

Why Data Fields Should Be private? To protect data. To make class easy to maintain.

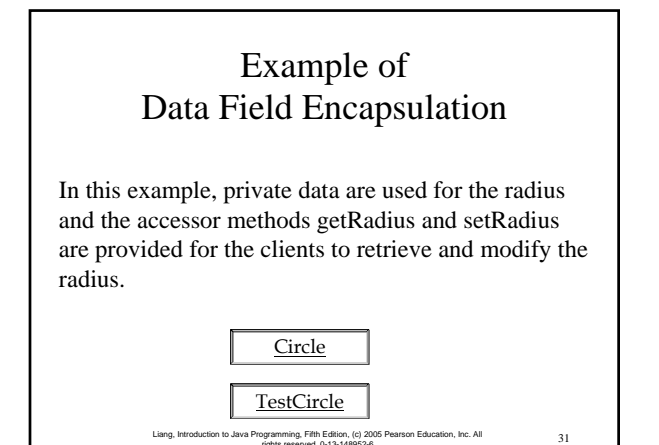

rights reserved. 0-13-148952-6

#### Immutable Objects and Classes

If the contents of an object cannot be changed once the object is created, the object is called an *immutable object* and its class is called an *immutable class*. If you delete the set method in the Circle class in the preceding example, the class would be immutable because radius is private and cannot be changed without a set method.

A class with all private data fields and without mutators is not necessary to be immutable. For example, the following class Student has all private data fields and no mutators, but it is mutable.

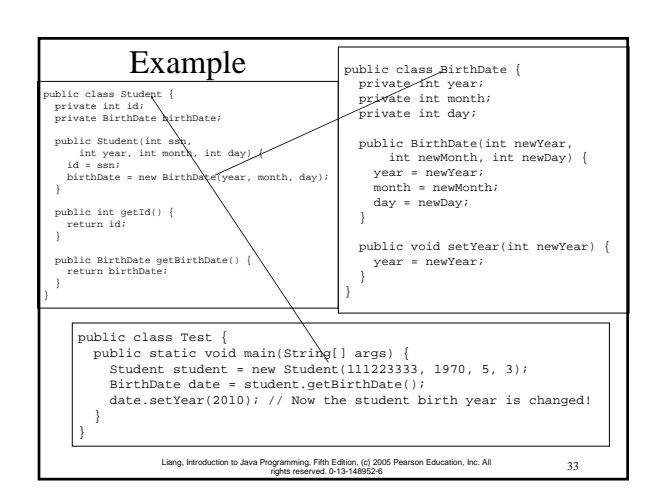

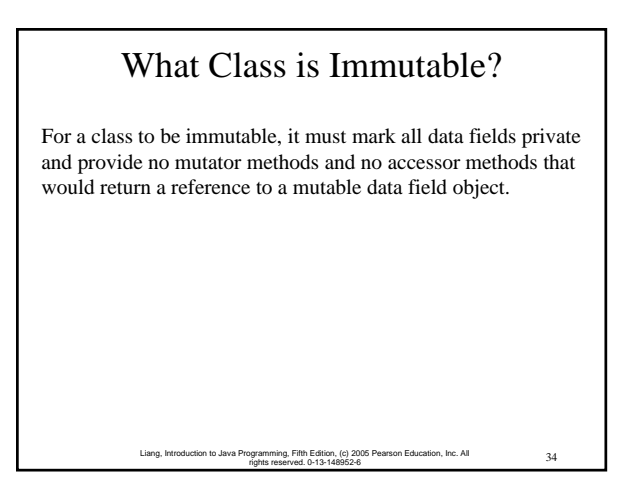

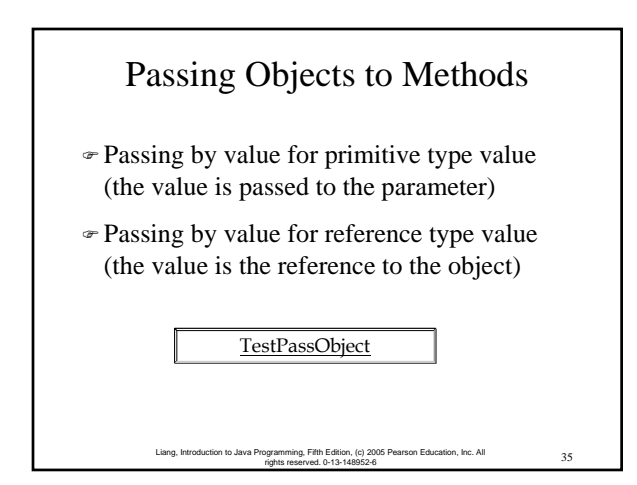

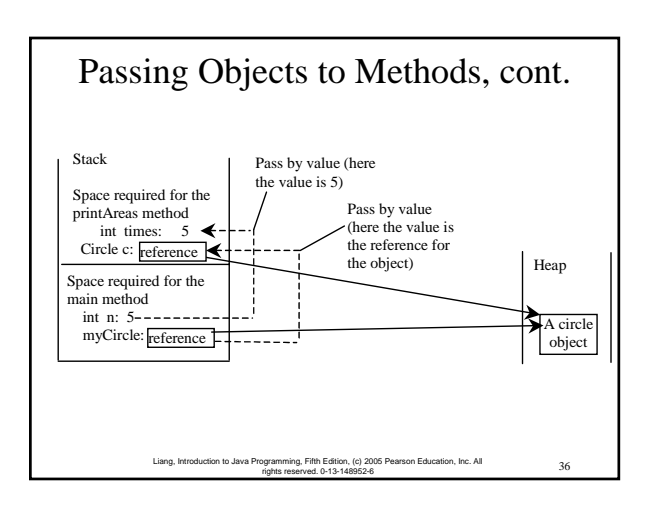

## Instance Variables, and Methods

Instance variables belong to a specific instance.

Instance methods are invoked by an instance of the class.

> 37 Liang, Introduction to Java Programming, Fifth Edition, (c) 2005 Pearson Education, Inc. All rights reserved. 0-13-148952-6

## Static Variables, Constants, and Methods

Static variables are shared by all the instances of the class.

Static methods are not tied to a specific object.

Static constants are final variables shared by all the instances of the class.

> 38 Liang, Introduction to Java Programming, Fifth Edition, (c) 2005 Pearson Education, Inc. All rights reserved. 0-13-148952-6

Static Variables, Constants, and Methods, cont.

To declare static variables, constants, and methods, use the static modifier.

#### Liang, Introduction to Java Programming, Fifth Edition, (c) 2005 Pearson Education, Inc. All 40 rights reserved. 0-13-148952-6 and Methods, cont. CircleWithStaticVariableAndMethod -radius: double -numberOfObjects: int +getRadius(): double +setRadius(radius: double): void +getNumberOfObjects(): int +findArea(): double 1 radius circle1 -radius = 1 -numberOfObjects = 2 instantiate instantiate Memory 2 5 radius numberOfObjects UML Notation: +: public variables or methods -: private variables or methods underline: static variables or methods circle2 -radius = 5 -numberOfObjects = 2

Static Variables, Constants,

## Example of Using Instance and Class Variables and Method

Liang, Introduction to Java Programming, Fifth Edition, (c) 2005 Pearson Education, Inc. All 39 rights reserved. 0-13-148952-6

Objective: Demonstrate the roles of instance and class variables and their uses. This example adds a class variable numOfObjects to track the number of Circle objects created.

CircleWithStaticVariableAndMethod

TestCircleWithStaticVariableAndMethod

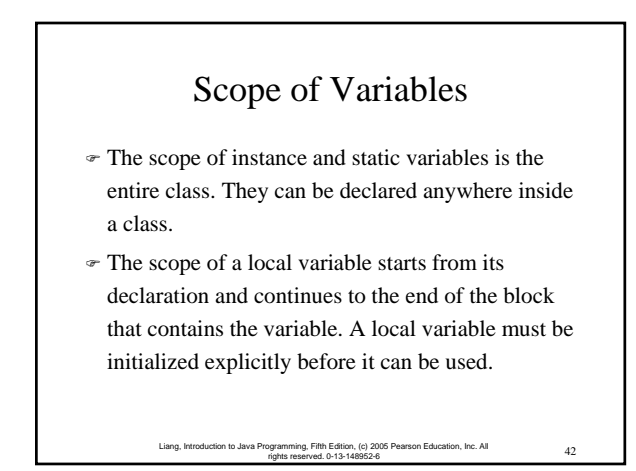

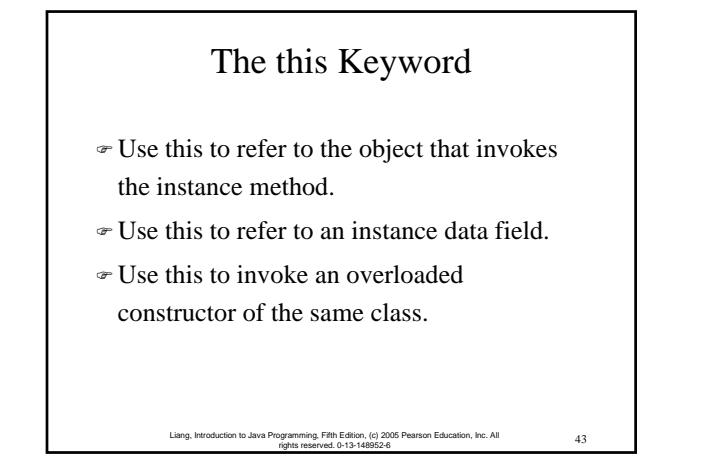

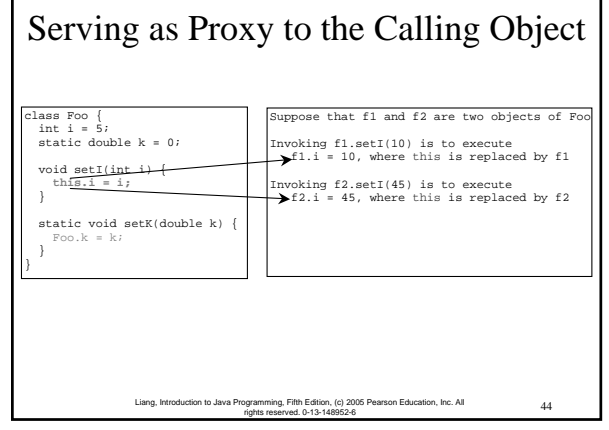

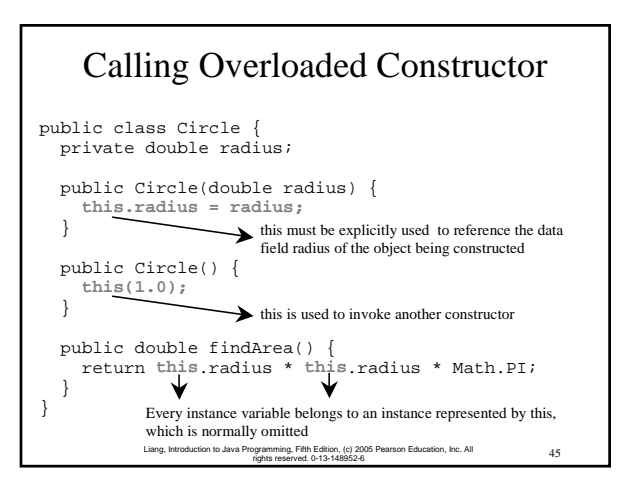

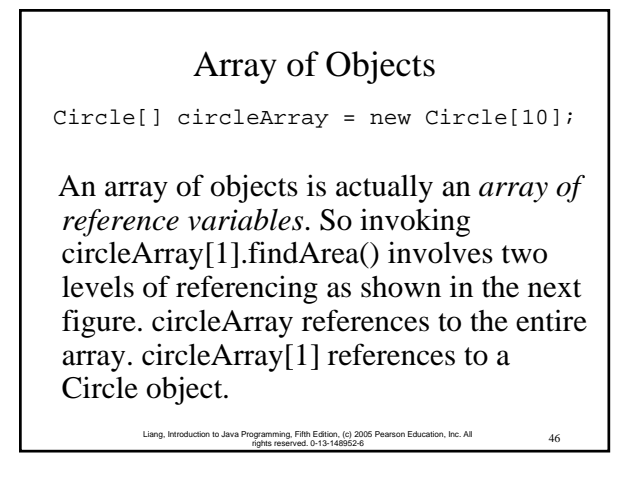

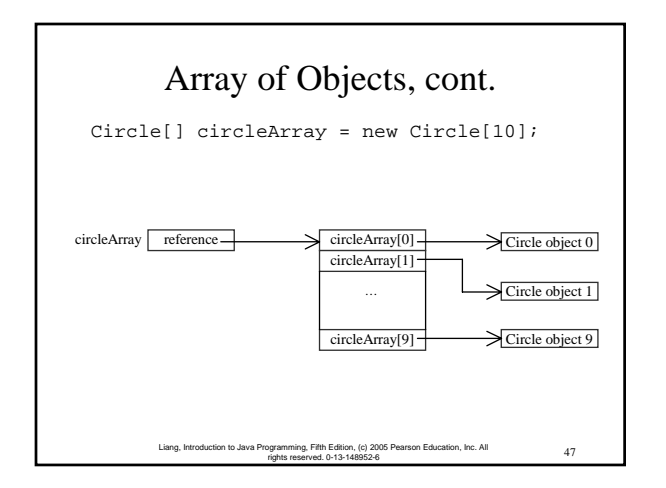

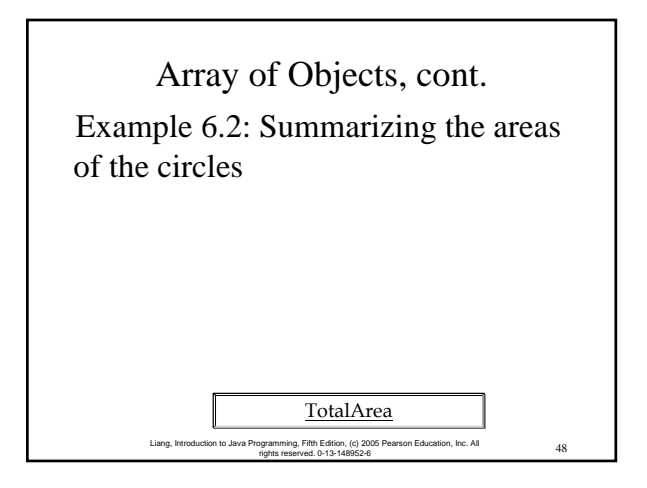

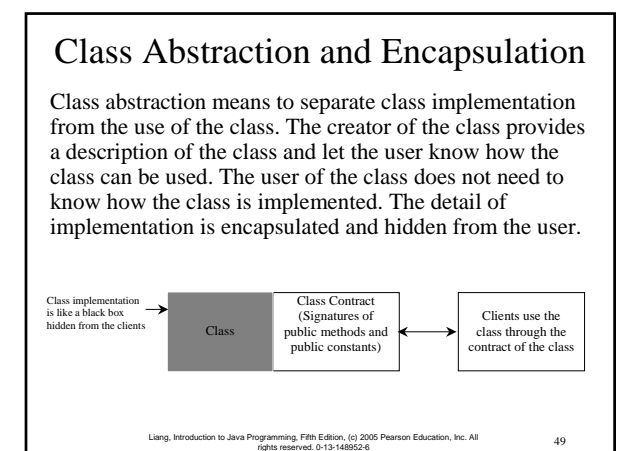

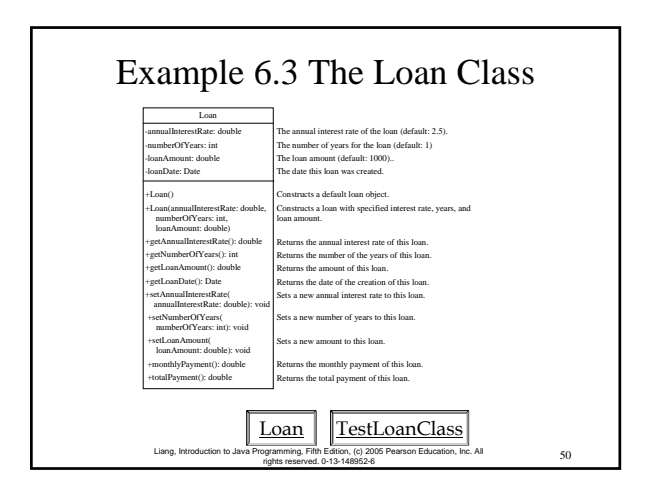

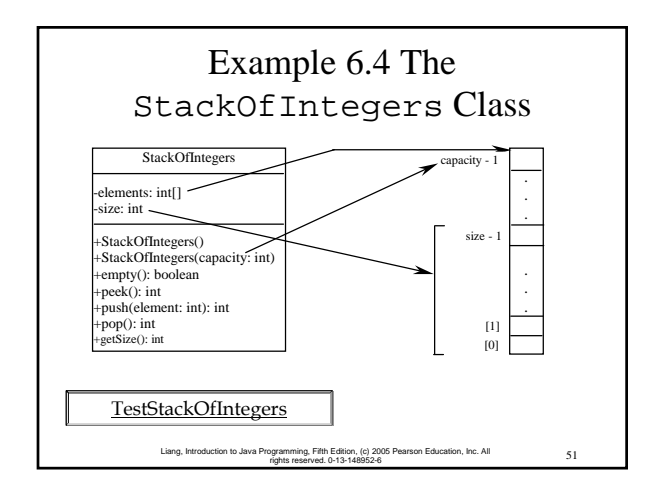

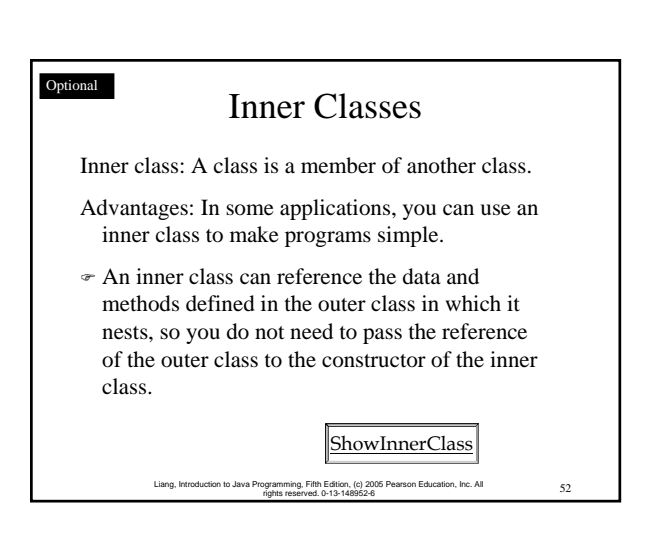

## Inner Classes (cont.)

- ) Inner classes can make programs simple and concise.
- $\infty$  An inner class supports the work of its containing outer class and is compiled into a class named *OutClassName*\$*InnerClassName*.class. For example, the inner class InnerClass in ShowInnerClass is compiled into *ShowInnerClass\$InnerClass*.class.

53 Liang, Introduction to Java Programming, Fifth Edition, (c) 2005 Pearson Education, Inc. All rights reserved. 0-13-148952-6

# Inner Classes (cont.)

- $\triangle$  An inner class can be declared public, protected, or private subject to the same visibility rules applied to a member of the class.
- ) An inner class can be declared static. A static inner class can be accessed using the outer class name. A static inner class cannot access nonstatic members of the outer class